$2010$ 

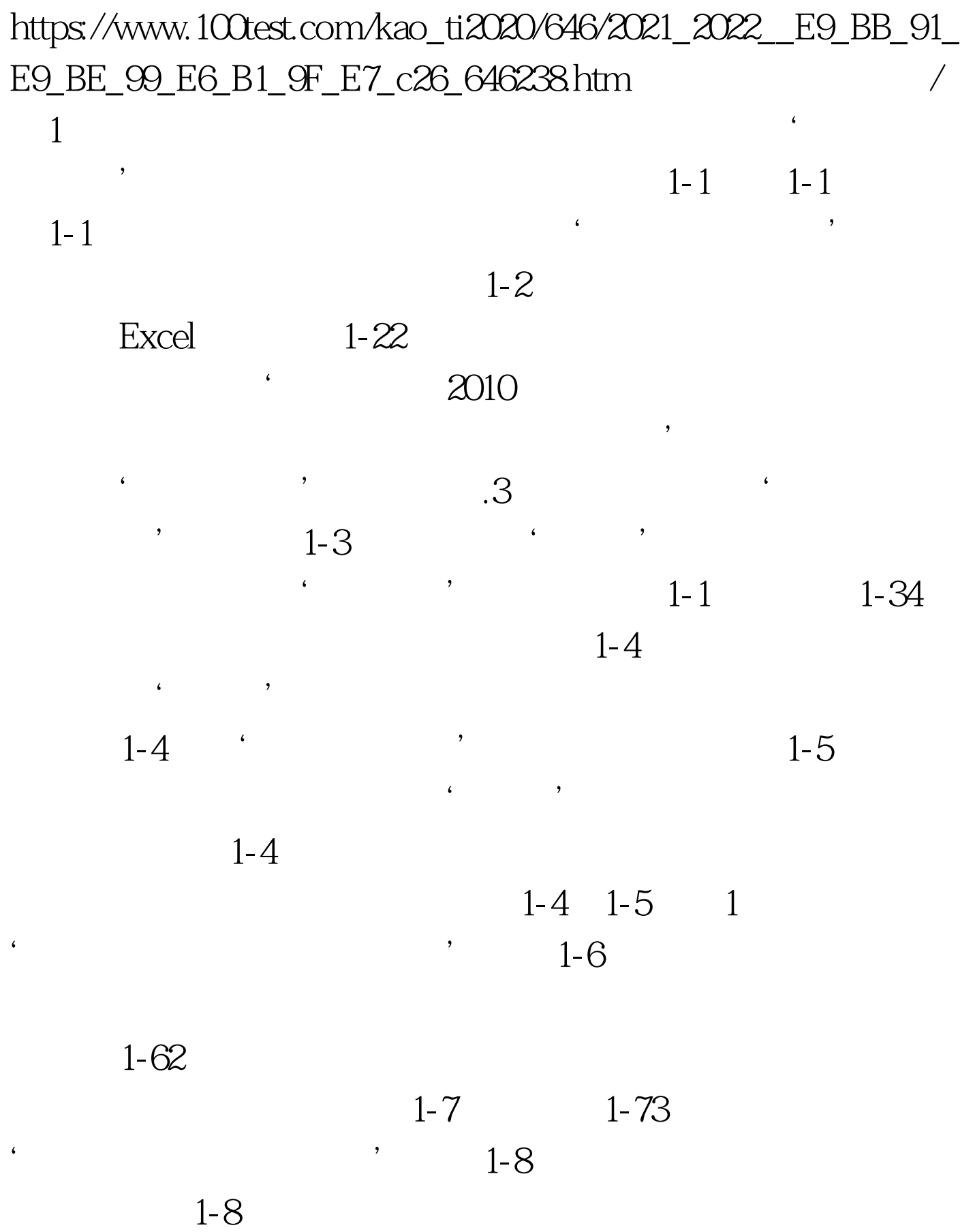

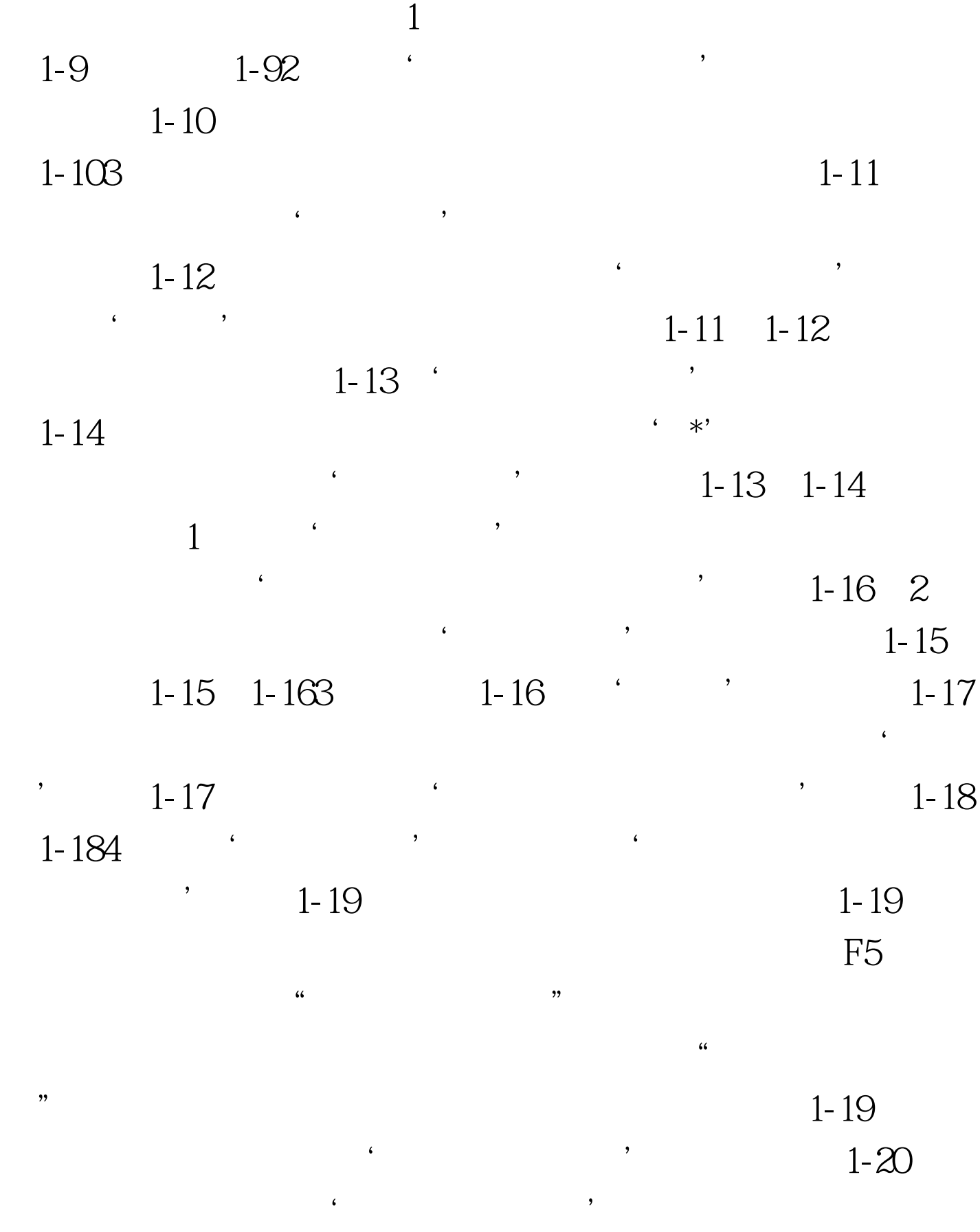

 $1-20$ 

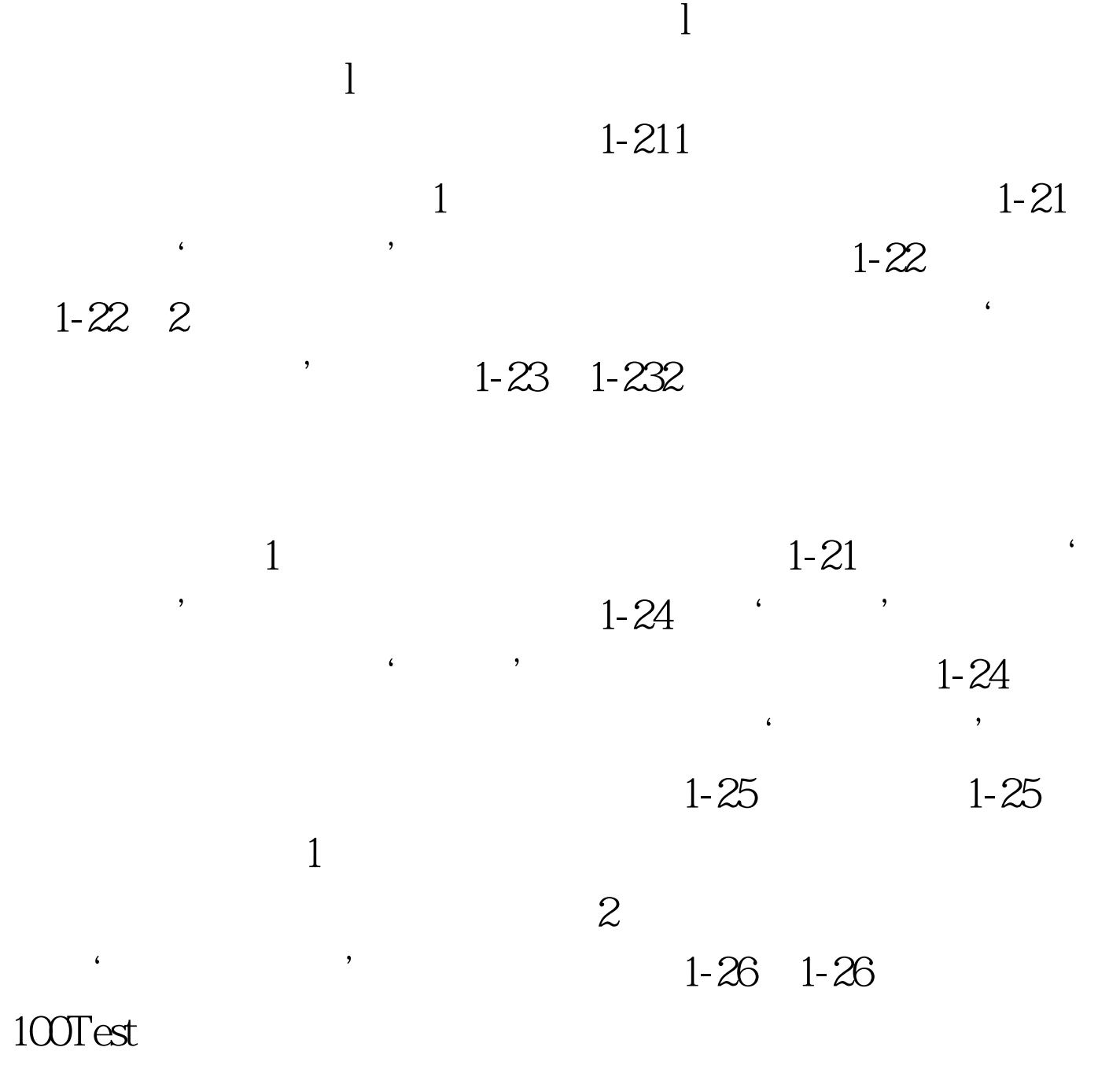

www.100test.com